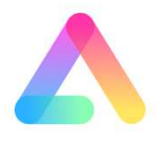

A-txt(アクティブテキスト)の使い方

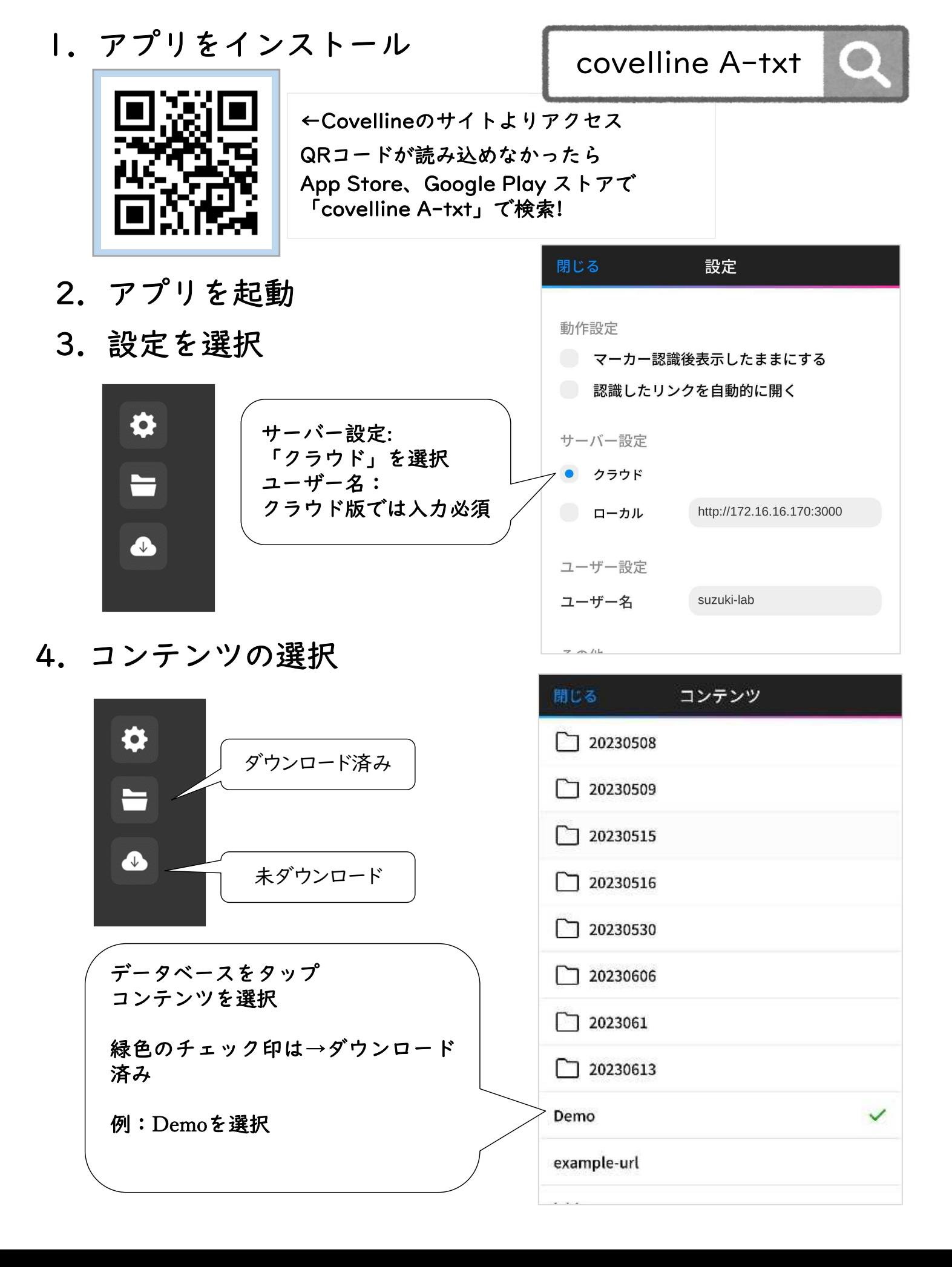

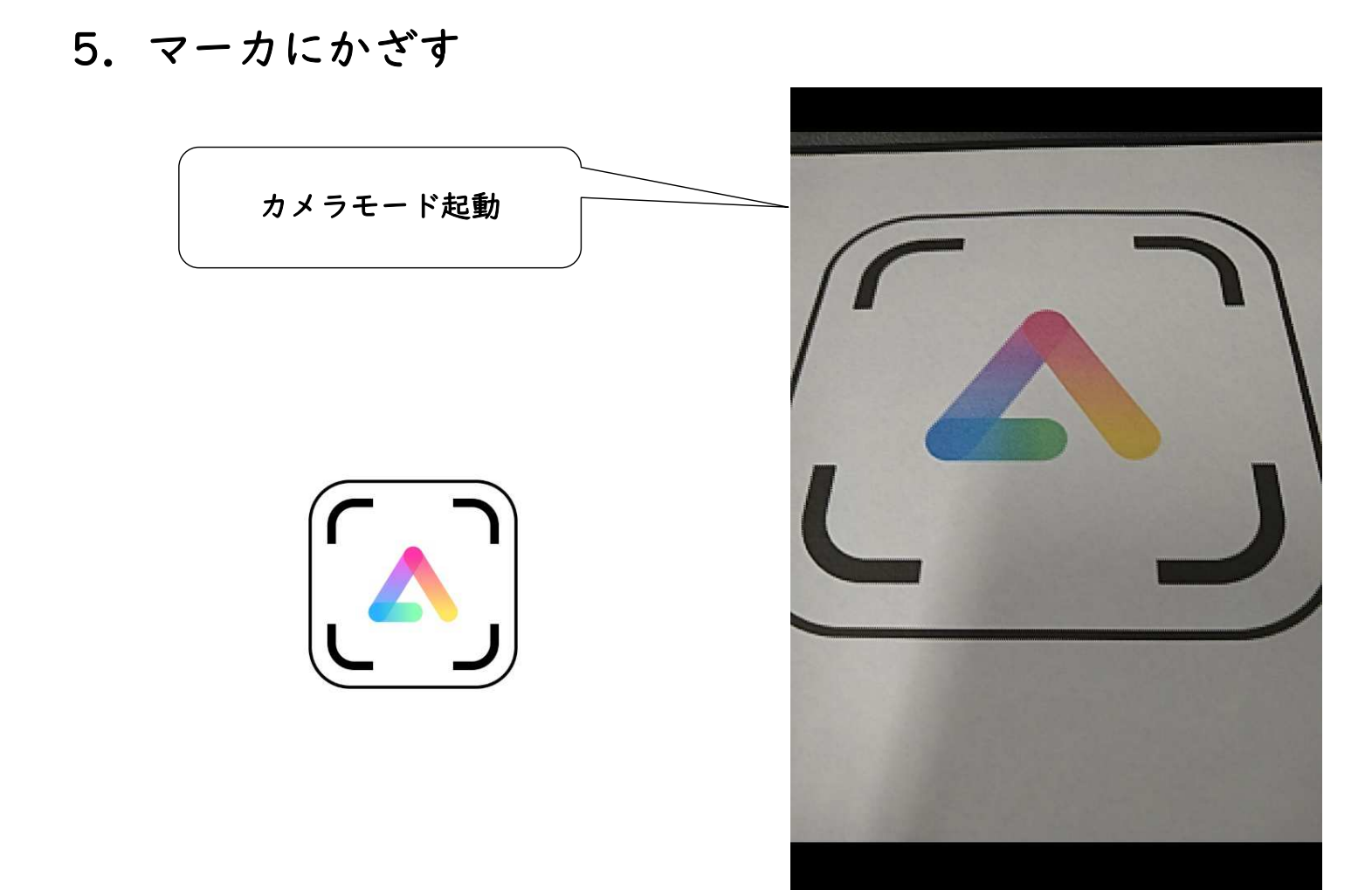

## 6.コンテンツが表示される

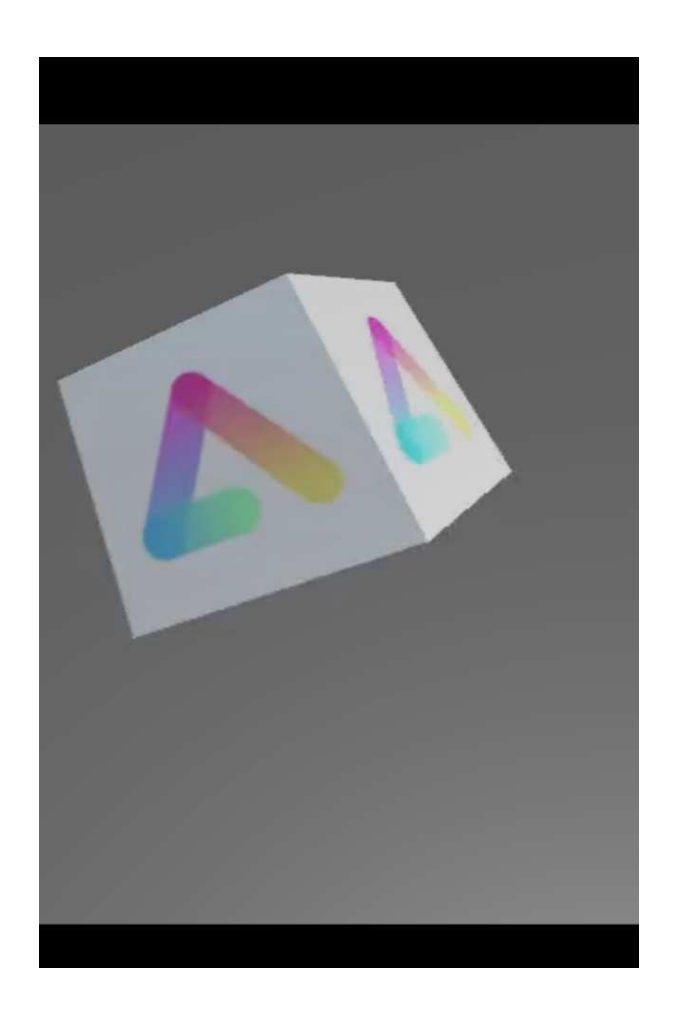